### CS194A

### Android Programming Workshop

Lecture 7: Nov 3, 2021 Rahul Pandey

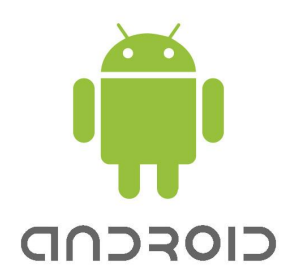

- Logistics
- Activity lifecycle
- Permissions
- Networking/APIs

- **● Logistics**
- Activity lifecycle
- Permissions
- Networking/APIs

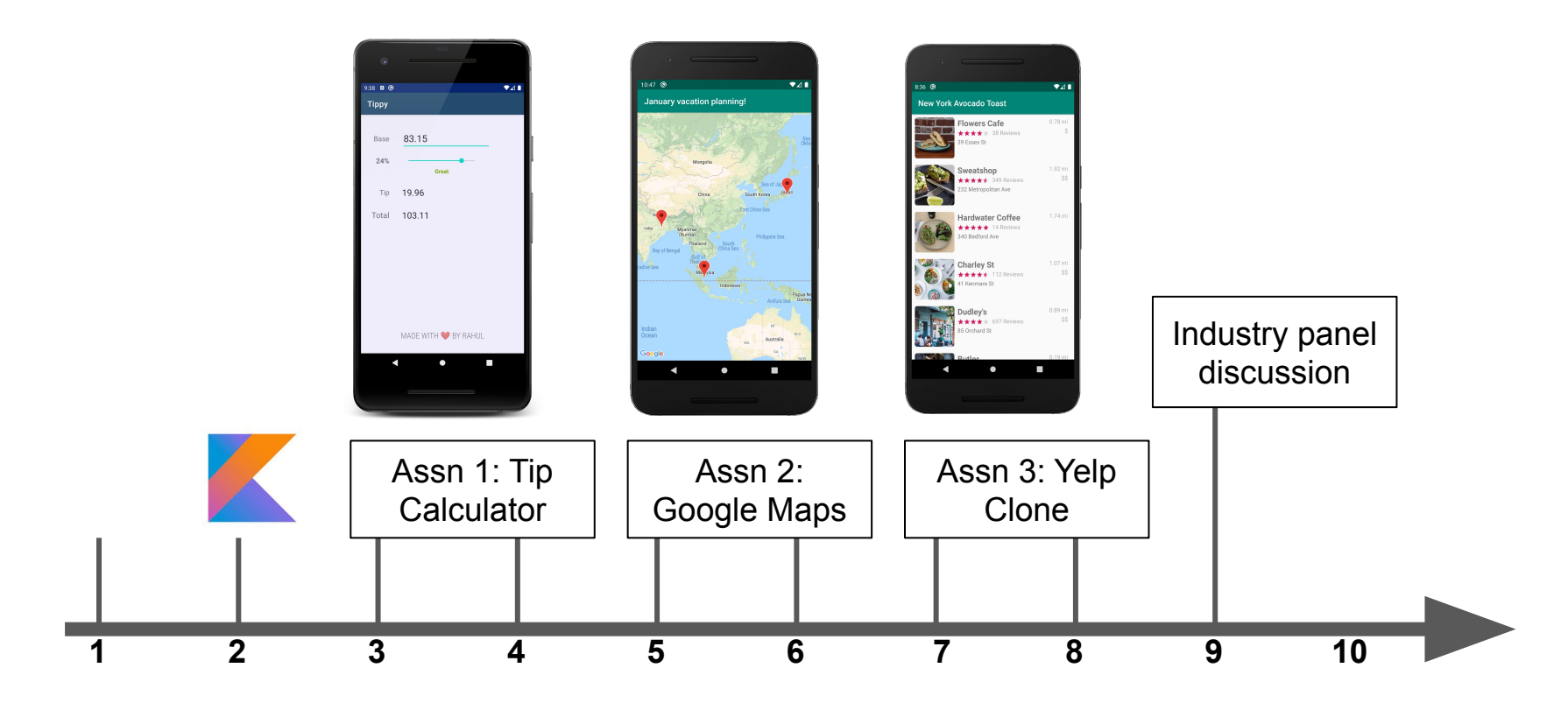

**Week #**

### Assignment #3- Yelp Clone

- The last assignment!
- **•** Gives you practice with Retrofit and networking
- Many extension possibilities
- Due Sunday, November 14

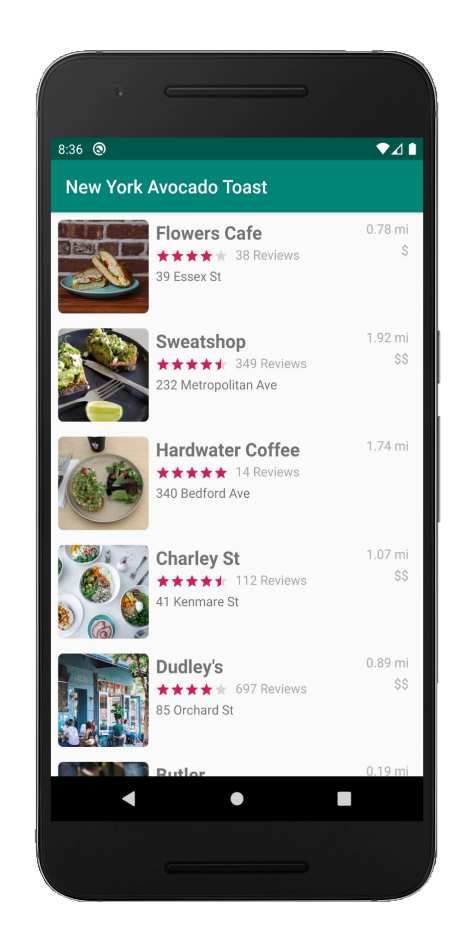

### Mid-quarter survey readout

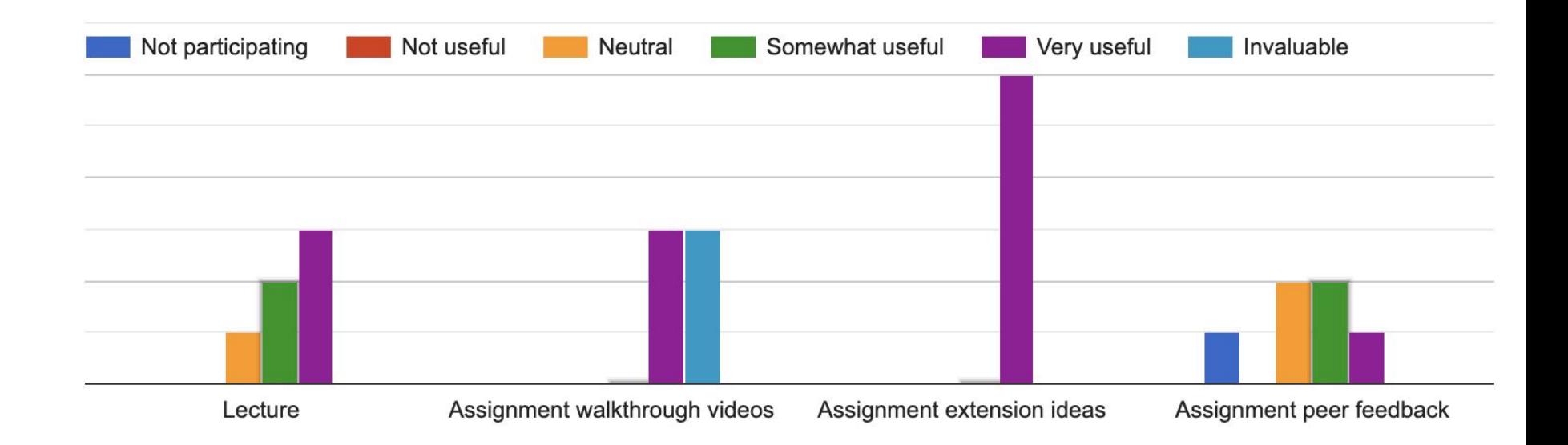

### Code review

- Are there logic errors or edge cases that weren't considered?
- Is the code written idiomatically so that it follows best practices for the language and can be maintained in the future?
- Are there alternative (potentially cleaner) approaches to implementing the same functionality?

• Company/team socialization!

- Logistics
- **● Activity lifecycle**
- Permissions
- Networking/APIs

### Activity can be in a number of states

- States:
	- **Resumed**: activity is in foreground
	- **Paused**: activity is partially obscured by another activity. Activity cannot receive user input or execute code
	- **Stopped**: activity is hidden/in the background. Things like member variables are maintained
	- **Destroyed**: Resources of the activity are reclaimed by the Android system. E.g. back button press
- Android system will notify you when a state transition happens

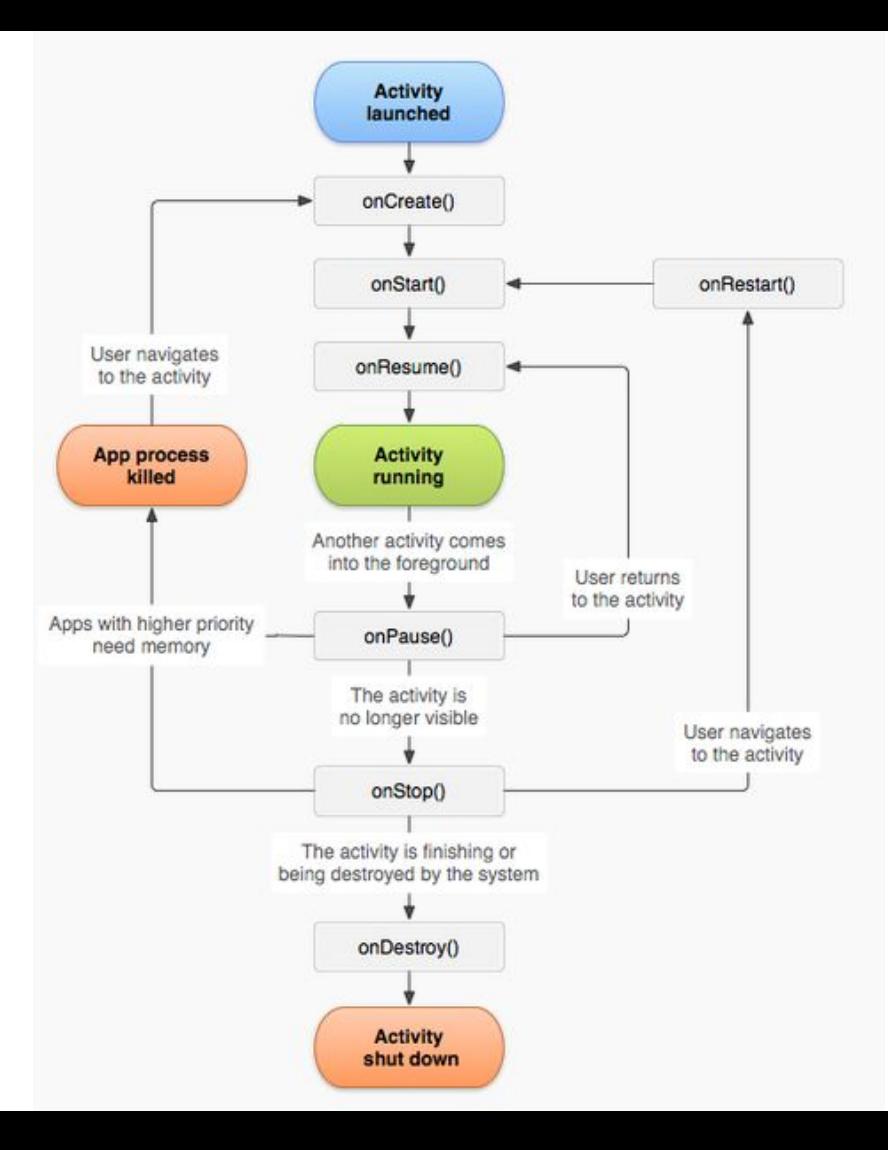

- Logistics
- Activity lifecycle
- **● Permissions**
- Networking/APIs

### **Permissions**

- Defines what your app can and cannot access- designed to protect the user's privacy.
- E.g. access the camera, see your contacts, get your location ○ [Full list of permissions](https://developer.android.com/reference/android/Manifest.permission)
- **Normal permissions** are automatically granted to the app
- **Dangerous permissions** must be accepted by the user

### Permissions model- change in 2015

- Pre-6.0: Permissions granted at install time
- Starting with 6.0 (Android Marshmallow): Permissions granted at runtime when needed

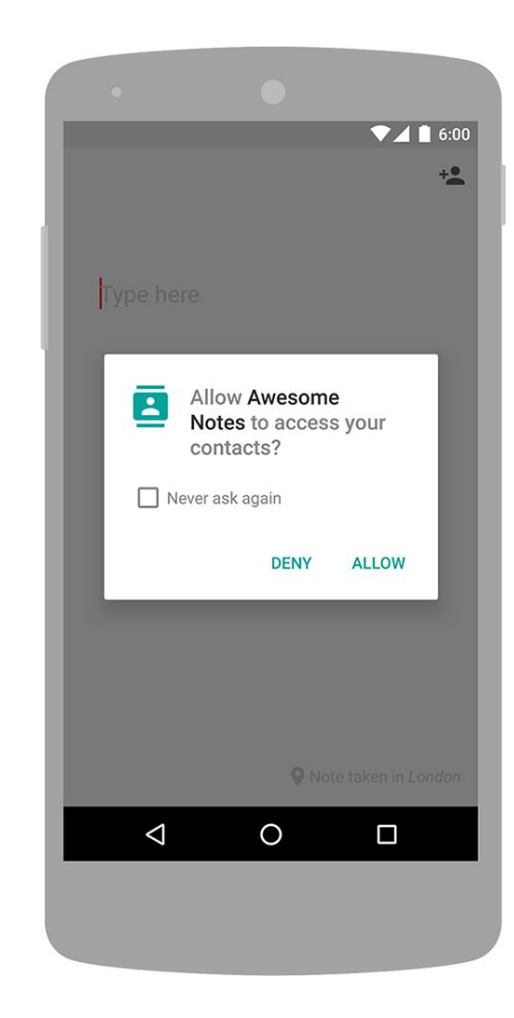

<manifest xmlns:android="http://schemas.android.com/apk/res/android" package="edu.stanford.rkpandey.week3">

<uses-permission android:name="android.permission.INTERNET" />

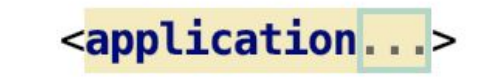

</manifest>

Ŧ.

**if** (ContextCompat.checkSelfPermission(**this**, Manifest.permission.*READ\_CONTACTS*) !=

PackageManager.*PERMISSION\_GRANTED*) {

*// Permission is not granted*

 *// Check if we should show an explanation*

**if** (ActivityCompat.shouldShowRequestPermissionRationale(**this**, Manifest.permission.*READ\_CONTACTS*)) { *// Show an additional explanation to the user \*asynchronously\**

} **else** {

*// No explanation needed, we can request the permission.*

ActivityCompat.requestPermissions(**this**, *arrayOf*(Manifest.permission.*READ\_CONTACTS*), REQUEST\_READ\_CONTACTS)

 *// REQUEST\_READ\_CONTACTS is an app-defined int constant. Handle the result in onRequestPermissionsResult.*

} **else** {

}

```
 // Permission has already been granted
}
```
My Maps **highlights**

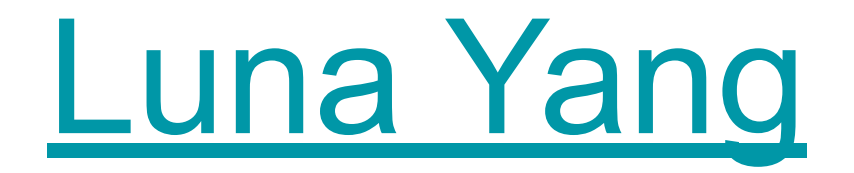

My Maps **highlights**

## [Megan Worrel](https://github.com/mworrel44/google_my_maps)

My Maps **highlights**

# [Meng-Jin Lin](https://github.com/mjjulialin/MyMaps)

- Logistics
- Activity lifecycle
- Permissions
- **● Networking/APIs**

### **Networking**

- Most interesting apps use the internet to retrieve or send data
- Our application needs to know where to get the data and how to use it
- **Important**: Do not make network requests on the main (UI) thread ○ Long-running, flaky operation which should not occur on the UI
	- thread
	- Avoid jank in your app

### Web services

- **Client**: your mobile application
	- Makes a query to a URL
- **Server:** a computer which listens for requests on that URL
	- $\circ$  Responds to the query as appropriate (e.g. database query)
- **API:** defines how the client and server communicate
	- Language of data transfer: JSON, XML, HTML, something else
	- Example [request](https://api.themoviedb.org/3/movie/now_playing?api_key=a07e22bc18f5cb106bfe4cc1f83ad8ed) to a movie API

### **API: defines how software apps communicate**

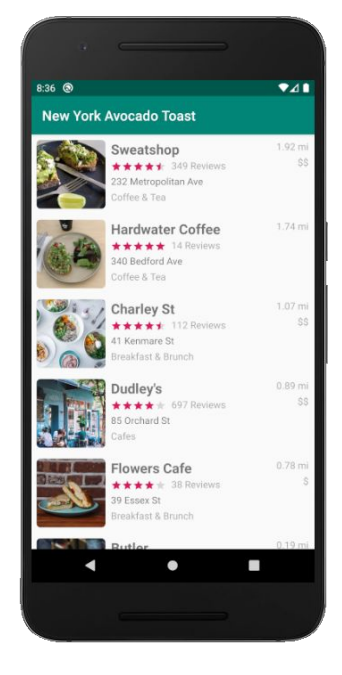

I want to search for restaurants in New York that serve avocado toast.

#### Here's a list of businesses:

- 1. Flowers Cafe
- 2. Sweatshop
- 3. .…………………...

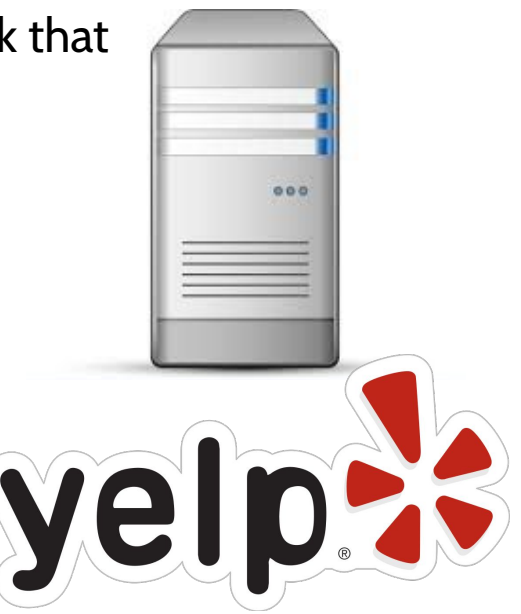

### Networking library

- You'll almost always use a library for networking
- **[AsyncHttpClient](https://guides.codepath.com/android/Using-CodePath-Async-Http-Client)**
- [Retrofit](https://square.github.io/retrofit/)
- [Volley](https://developer.android.com/training/volley/simple)
- [Ion](https://github.com/koush/ion)

### Prep for next week

#### Start the **Yelp clone**

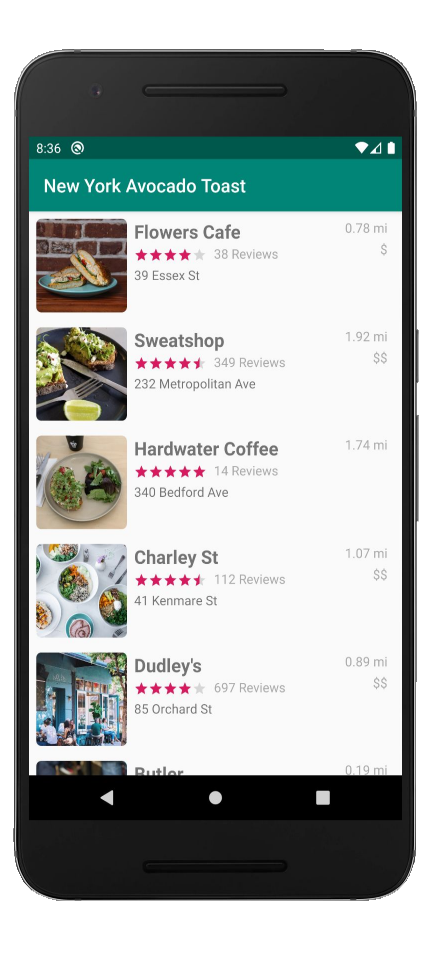